## **BASICally Simple 64**

How to use all C64 Basic 2.0 statements, commands, functions and operators in Basic programs. Pre\_programmed examples demonstrate how each Basic statement executes. Use this program to become an expert Basic programmer. Thereafter, this disk makes a handy reference guide.

> © 1986 by Free Spirit Software, Inc. All rights reserved.

 $\overline{\mathbf{u}}$ **ASICally** Simple **D4** 

# **BASICally** Simple 64

for the **Commodore 64** 

**FREE SPIRIT SOFTWARE** INC.

**FOR THE<br>COMMODORE P4** 

#### BASICally SIMPLE

#### Instructions

This program is for the Commodore 64 or the Commodore 128 in 64 mode.

The disk drive should be on at all times when operating this program.

Place the BASICally SIMPLE program disk in the disk drive. Type LOAD"\*", 8 and hit [RETURN]. After the program has loaded, type RUN and hit [RETURN].

After the introduction has played, the main menu will appear. Enter the number of the program that you wish to see and hit [RETURN]. The program will automatically load and run. Within each program are sub-menus of the various Basic 2.0 commands, statements and operators. Enter the number of your selection and hit [RETURN]. All other instructions will be displayed on the screen.

If you wisk to skip the introduction in the future, you may do so by typing LOAD"MENU",8 and hitting [RETURN]. After the program has loaded, type RUN and hit [RETURN]. The main menu will appear.

To see the directory of all programs on the disk, type LOAD"\$",8 and hit [RETURN]. After the directory has loaded, type LIST and hit [RETURN].

Since this is an instructional disk, all programs on this disk may be listed. You are encouraged to do so. Perhaps, you may discover a useful programming technique.

You are encouraged to make a backup copy of the program disk for your personal use. You may do so with any C64 copy program.

#### Limited Warranty

Free Spirit Software, Inc. warrants that the diskette on which the enclosed programs are recorded will be free from defects in materials and workmanship for a period of 90 days from the date of purchase. If within 90 days from the date of purchase, the diskette proves defective in any way, you may return it to Free Spirit Software, Inc., 538 S. Edgewood, LaGrange, IL 60525 and Free Spirit will replace it free of charge. Please allow up to three weeks for delivery.

Free Spirit Software, inc. makes no warranties, either expressed or implied, with respect to the software programs recorded on the diskette or the instruction sheet, their quality, performance, merchantability or fitness for any particular purpose. The programs and instructions are sold "as is". The entire risk as to their quality and performance is with the buyer. In no event will Free Spirit Software, Inc. be liable for direct, indirect, incidental, or consequential damages resulting from any defect in the programs or instructions even if Free Spirit Software, Inc. has been advised of the possiblity of such damages.

The enclosed software programs and instructions are copyrighted. All rights reserved.

~ 1985 by Free Spirit Software, Inc. All rights reserved.

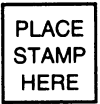

## **FREE SPIRIT SOFTWARE INC.**

538 S. Edgewood LaGrange, IL 60525

### **SOFTWARE REGISTRATION FORM**

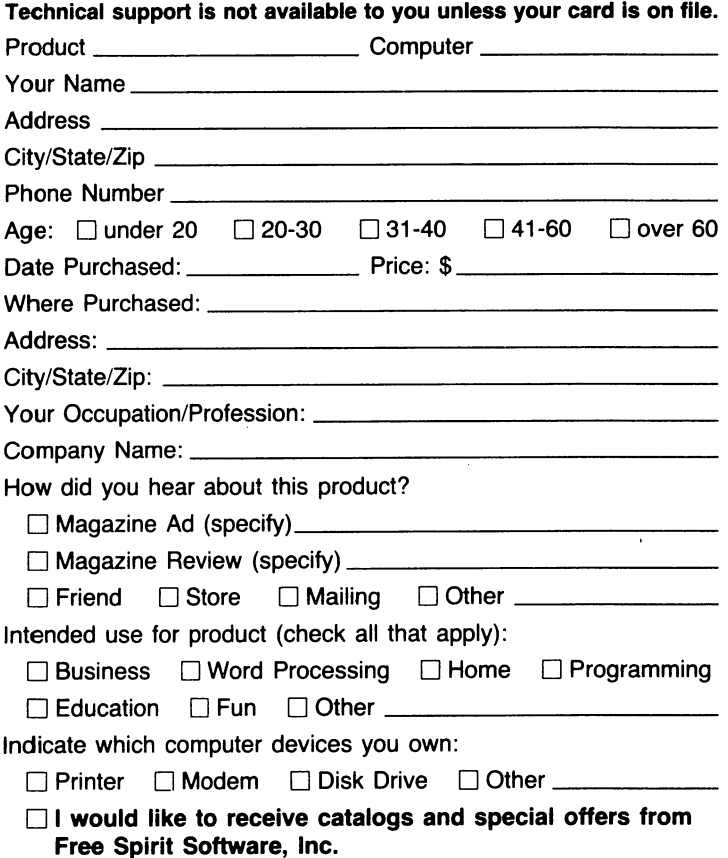

Thank you for taking the time to complete this registration card. Free Spirit is always trying to provide you with quality products you want at a price you can afford.